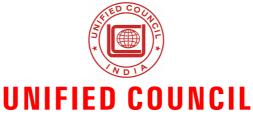

An ISO 9001:2015 Certified Organisation

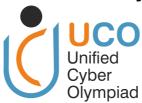

# UNIFIED CYBER OLYMPIAD (UPDATED)

CLASS - 4

**Question Paper Code: UC359** 

#### **KEY**

| 1. B  | 2. A  | 3. C  | 4. C  | 5. C  | 6. B  | 7. D  | 8. A  | 9. D    | 10. C |
|-------|-------|-------|-------|-------|-------|-------|-------|---------|-------|
| 11. A | 12. B | 13. A | 14. C | 15. D | 16. B | 17. C | 18. D | 19. A,B | 20. B |
| 21. A | 22. D | 23. D | 24. C | 25. A | 26. A | 27. D | 28. A | 29. Del | 30. A |
| 31. C | 32. B | 33. D | 34. C | 35. B | 36. B | 37. C | 38. C | 39. B   | 40. D |
| 41. A | 42. B | 43. A | 44. C | 45. A | 46. C | 47. D | 48. B | 49. A   | 50. C |

## **SOLUTIONS**

## **MENTAL ABILITY**

- 1. **(B)** The three digits that can be formed using 3, 1 and 2
  - = 312, 321, 123, 132, 213, 231

Sum of all the numbers = 312 + 321 + 123

- + 132+ 213 + 231
- = 1332
- 2. **(A)** Length of the ribbon = 7.6 1 = 6.6 cm The nearest answers of 6.6 cm  $\approx 7$  cm
- 3. **(C)** The cost of each tansistor
  - $= 1525 \div 5 = 305$

4. **(C)** From the given figures, Option C is shaded

$$\frac{3}{4}^{th}$$
 part

5. **(C)** Number of apples purchased by shopkeeper = 480

Number of apples spoiled = 13

$$480 - 13 = 467$$
 apples

Number of apples sold = 244

$$467 - 244 = 223$$

Number of apples to be sold is 223

$$|480-13-244=223|$$

website: www.unifiedcouncil.com

6. **(B)** Multiples of 6 : 6, 12, 18, 24, 30, 36, <u>42</u>, 48. ...

Multiples of 7: 7, 14, 21, 28, 35, 42, 49, ...

There are 42 pieces of chocolates in the box

- 7. **(D)**  $\frac{11}{17} + \frac{4}{17} = \frac{15}{17}$
- 8. **(A)** Sum of 1.1 + 1.11 + 1.111 = 3.321
- 9. **(D)** From the given figure

Start time = 11 : 30 a.m.

End time = 4 : 30 p.m.

- $\therefore \text{ The required duration} = 4:30 \text{ p.m} 11:$  30 a.m = 5 hours
- 10. **(C)** Amount he earned in a month = ₹7250.25 Amount he spend in a month = ₹6088.75 7250.25 - 6088.75 = ₹1161.50
- 11. (A) Cost of 1 pen = cost of 2 files

cost of 2 pens = cost of 4 files

2 pens + 5 files  $\rightarrow$  ₹ 18.90

4 files + 5 files → ₹ 18.90

9 files → ₹ 18.90

1 file  $\rightarrow$ ₹ 18.90  $\div$  9

**=** ₹ 2.10

1 pen → ₹2.10 × 2

= ₹4.20

Cost of 1 pen = ₹4.20

12. **(B)** 1 unit = 200 ml

Capacity of the water filled in the container = 1l 600 ml

2l - 1l 600 ml = 400 ml

- 13. **(A)**  $8 \times 4 = 32, 8 \times 7 = 56$
- 14. **(C)** The number of symbols for the amount of money spent on Wednesday and Friday are the same. So, Dinesh spent the same amount of money on Wednesday and Friday
- 15. **(D)** 1 m 5 cm + 1 m + 20 cm

= 105 cm + 100 cm + 20 cm

= 225 cm = 2m 25 cm

### **REASONING**

16. **(B)** 

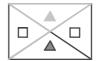

- 17. (C) TSPHAELNE
- 18. **(D)**
- 0
- $\bigcirc$

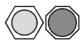

19. (A,B) E - FGHI - J

F - GHIJ - K

K is in option (A)

E = 5,  $J = 2 \times 5 = 10$ 

F = 6,  $L = 2 \times 6 = 12$ 

2<sup>nd</sup> letter is double the 1<sup>st</sup> letter

4<sup>th</sup> letter is double the 3<sup>rd</sup> letter

: 12th letter is 'L'

- 20. **(B)**
- 21. **(A)** 15-2=13 13-9+1=4+1=5
- 22. **(D)** Letters → words → phrase → sentence → paragraph
- 23. **(D)** Combination of 1<sup>st</sup> image and 2<sup>nd</sup> image is 3<sup>rd</sup> image in each row.
- 24. **(C)** P next letter is Q

I next letter is J

B next letter is C

where as in FE, 'E' is previous letter to F.

- 25. (A) DBQBDQBDBDQDBQDSDQ
  PBQDSSSQDBQBQDD
- 26. **(A)**  $L \xrightarrow{+2} N$
- $0 \xrightarrow{+1} P$
- $D \xrightarrow{+2} F$
- $E \xrightarrow{+1} F$
- $S \xrightarrow{+2} U$

where as

- $S \xrightarrow{+2} U$
- $E \xrightarrow{+1} F$
- $R \xrightarrow{+2} T$
- $I \xrightarrow{+1} J$
- $E \xrightarrow{+2} G$
- $S \xrightarrow{+1} T$
- 27. **(D)** (1, 6, 9) (3, 4, 7) (2, 5, 8)

website: www.unifiedcouncil.com

28. **(A)** 
$$3+2+5=10$$

$$2 + 4 + 2 = 8$$

$$10 - 9 = 1$$

#### 29. (Delete)

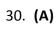

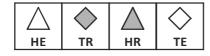

### **COMPUTERS**

- 31. **(C)** Integrated circuits are related to Third generation of computers.
- 32. **(B)** Windows 7 is a version of MS windows.
- 33. **(D)** To get the image Q from the given image P we can flip vertical or we can rotate 180°.
- 34. **(C)** Search and replace tool is not present in MS-paint.
- 35. **(B)** Word pad is comes under Accessories
- 36. **(B)** To make our text look attractive and different, many times we try to write in different styles. The style of the text is called font.
- 37. **(C)** When we start the program in LOGO, we can see the home position of the turtle at the centre.
- 38. **(C)** Ctrl + S is used to save the file.

- 39. **(B)** Second Generation computers were developed during 1956 to 1965.
- 40. **(D)** BK and BACK are the two LOGO commands used to move the turtle backward.
- 41. **(A)** When we select open option the given window appears.
- 42. **(B)**

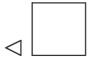

- 43. **(A)** / is the polygon tool.
- 44. **(C)** Charles Babbage developed an automatic computing machine.
- 45. **(A)** To paste many copies ctrl key is used.

## **ENGLISH**

- 46. **(C)** The genders four in number, are:

  Masculine, Feminine, Neuter and Common.
- 47. **(D)** is the correct option. The correct spelling of the word is 'Promissory'.
- 48. **(B)** is the correct option. 'Flunk' is an infinitive, a verb in its original form.
- 49. **(A)** is the correct option. 'RTC' has in its beginning, the vowel sound as in 'are', and so it takes 'an' as its article.
- 50. **(C)** error

———— The End =